# IT Security for the Radiation Oncology Physicist

Bruce Curran, MS, ME Associate Professor of Radiation Oncology Virginia Commonwealth University Richmond, VA

# Objectives

- } Understanding how hospital IT requirements affect radiation oncology IT systems
- } Illustrating sample practices for hardware, network, and software security
- } Discussing implementation of good IT security practices in radiation oncology

# Some Observations

- $\rightarrow$  The FDA classifies medical devices in classes, with regulations and safety requirements generally decreasing from Class 1 to Class 3.
- } Most hospital IT departments do not understand that a radiation oncology EMR (e.g. Aria, Mosaiq, Bogardus, …) are FDA class 2 devices. ◦ RO-EMRs also do treatment Management, and are classified as ancillary to linear accelerators
- } Hospital EMRS (Cerner, Epic, …) are all class 3
- } Note: Recently the FDA has expanded the "ancillary" designation to include QA equipment in radiation oncology as well.

### **Medical Data Breaches**

- } While a stolen Social Security number might sell for 25 cents in the underground market, and a credit card number might fetch \$1, "A comprehensive <mark>medical record</mark> for me to get free surgery might be \$1,000," Halamka says. "It is a commodity that is hot on the black Internet [market]."
	- http://www.databreachtoday.com/hackers-are-targeting-health-data-a-7024

# What HIPAA (and/or IT) wants

- } Detection of unauthorized access or attempted access.
- } Unique, individual logins for all users
- 
- } Strong, unique passwords, changed on a regular basis } Password-protected screen savers, with timeouts of 2
- 10 minutes } PHI data cannot be easily removed ◦ No local PHI storage on computers that might be stolen ∘ Removable devices cannot be used to copy PHI data and<br>remove illicitly.
- } Foreign/unknown applications cannot be run on local workstations
- } Regular updating of anti-virus software and security patches for safeguarding workstations.

# **Radiation Oncology Realities**

- Many systems are based on generic passwords<br>
for multiple users.<br>
Permission and access structures do not allow necessary<br>
Permission and access structures do not allow necessary<br>
PSystems have different requirements and l
- 
- password requirements. ◦ Often systems do not allow non-alphanumeric characters.
- } Time required, e.g. setting up a patient, is incompatible with short unprotected access intervals to a workstation.
- } Multiple users access the same workstation and applications; logout / login process loses data and inserts significant delays in the radiation oncology process.

# **Radiation Oncology Realities**

- } Service personnel use removable media to install service tools, copy logs, etc.
- } CD or DVD image media are received for patients with off-site imaging for review
- $\triangleright$  Clinical trial requirements require digital transmission of patient data to central repositories.
- $\rightarrow$  System incompatibilities require removable media to transfer information between systems / applications.

# Resolving the Differences

- $\rightarrow$  Intrusion detection / prevention
- } Restricted logins / IP addresses
- } Password managers
- } Double-safe storage
- } Network isolation / limited access
- } Remote access software / VPNs
- ▶ Encryption

# **Intrusion Detection**

An Infruston detection system (IDS) is a device or schourar application that monitors network or system activities for malicious activities or policy violations and produces reports to a suspicious ratation. IDS come in a

1. Scarfone, Karen; Mell, Peter (February 2007). "Guide to Intrusion Detection and Prevention Systems (IDPS)". Computer Security Resource Center (National Institute of Standards and Technology) (800–94). Retrieved Resource Center

http://en.wikipedia.org/wiki/<br>Internation\_system

# **Intrusion Detection Systems**

**Network intrusion Detection Systems**<br> **Network intrusion detection systems** are placed at a strategic point or points<br>
within the network to monitor traiting to and from all devices on the network. It<br>
performs an analysi

### Host Intrusion Detection Systems

Host intrusion detection systems run on individual hosts or devices on the<br>network. A HIDS monitors the inbound and outbound packets from the device only<br>and will alter the user or administration is stoppicture at extrety.

http://en.wikipedia.org/wiki/<br>Internation\_system

# **Intrusion Prevention**

l**intusion prevention systems (IPS)**, also known as **intrusion detection and prevention**<br>**systems (IDPS)**, are network security appliances that monitor network and/or system<br>activities for malicious activity. The main func

Intrusion prevention systems are considered extensions of<br>intrusion detection systems because they both monitor network traffic and/or system<br>activities for malicious activity. The main differences are, unlike intrusion d

- $\frac{N(517-6.546 \times 100 \times 100 \times$
- 
- 5. Jump up^ Harold F. Tipton; Micki Krause (2007). *Information Security Management Handbook*. CRC Press. pp. 1000–. ISBN 978-1-4200-1358-0. Retrieved 29 June 2010.

http://en.wikipedia.org/wiki/ Internation\_system\_

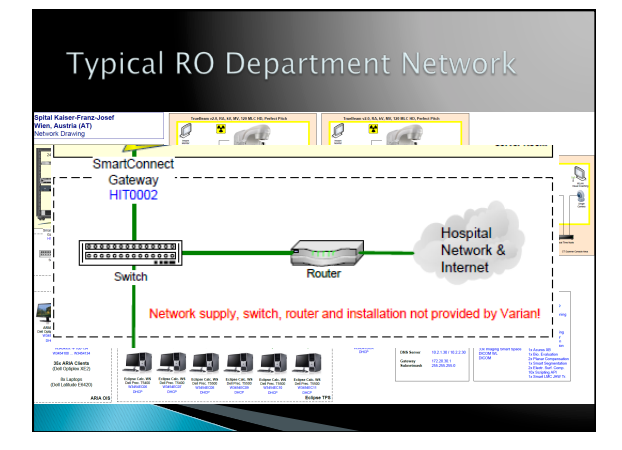

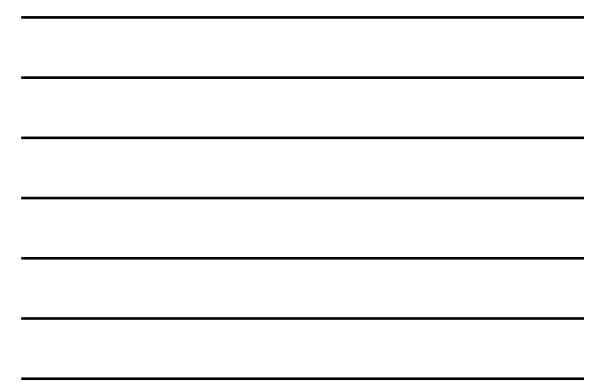

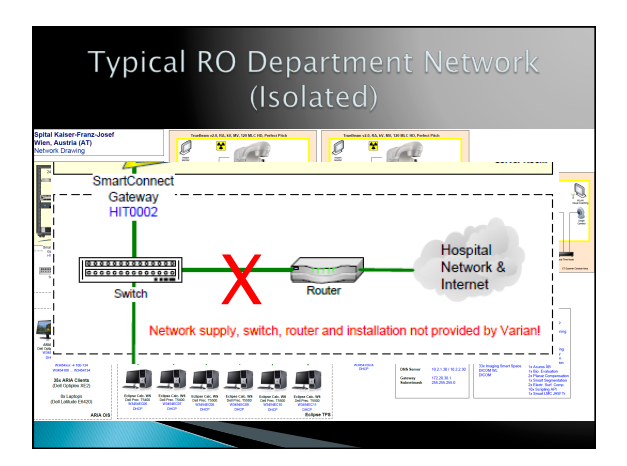

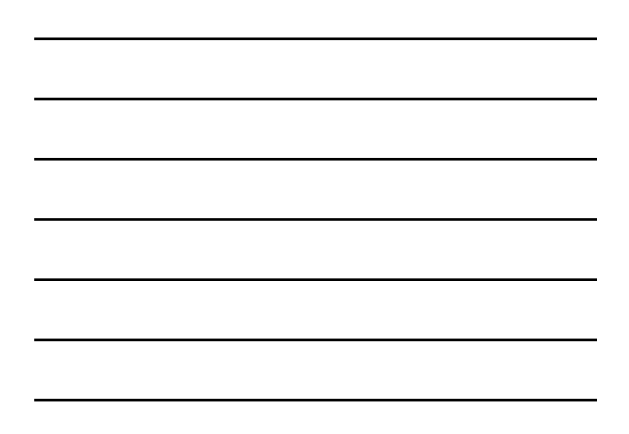

# User Accounts / Passwords

- } Manufacturers are working to restructure their software to allow independent logins.
- $\rightarrow$  It is possible to restrict a user account for use on a limited set of workstation(s). For example, a "non-user specific" login that can
- only be used at workstations for a specific treatment machine or TPS workstation
- ▶ IP addressing can be used to isolate specific workstations from general access, including limited internet access
- Remove DNS resolution and define all needed IP addresses in host tables

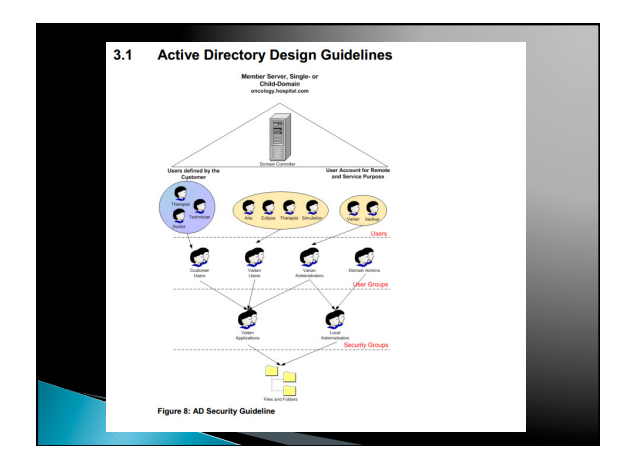

## **Password Guidelines**

- } Use a minimum password length of 12 to 14 characters if permitted.
- 
- › Include lowercase and uppercase alphabetic characters, numbers<br> and symbols if permitted.<br>› Generate passwords randomly where feasible.
- 
- > Avoid using the same password twice (eg. across multiple user<br>accounts and/or software systems).<br>Avoid character repetition, keyboard patterns, dictionary words,<br>letter or number sequences, usernames, relative or pet nam
- 
- 
- } Avoid using information that is or might become publicly associated with the user or the account. } Avoid using information that the user's colleagues and/or acquaintances might know to be associated with the user.
- 
- } Do not use passwords which consist wholly of any simple combination of the aforementioned weak components.

http://en.wikipedia.org/wiki/ Password\_strength

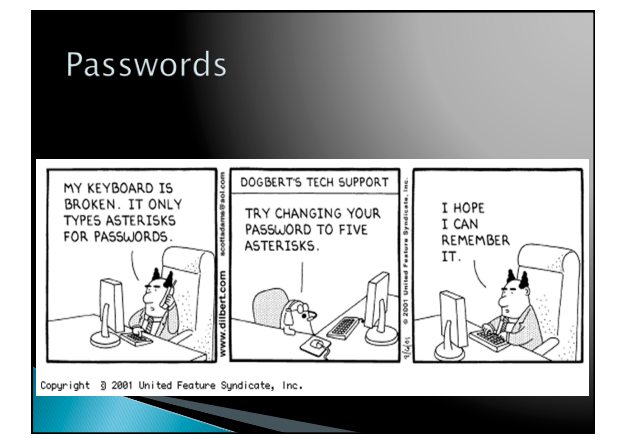

# **Password Suggestions**

#### ▶ Password Generator Equation

- Rather than maintaining a long list of passwords,<br>develop an "equation" that can be used for all<br>passwords. A combination of key words from the site,<br>dates, a substitution cipher, etc. makes it easy to<br>remember only the
- } Password Generator <sup>9</sup> If you use a single computer system, software such as **Keepass** can autogenerate a random password and auto  $-\log$ in; you don't even have to know the password. For multiple systems (laptop, iPhone, iPad), there are appli

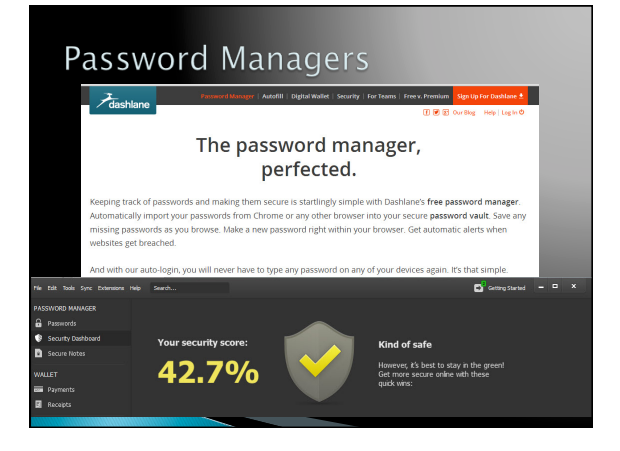

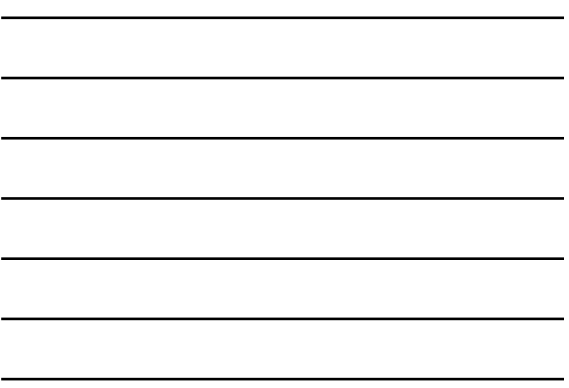

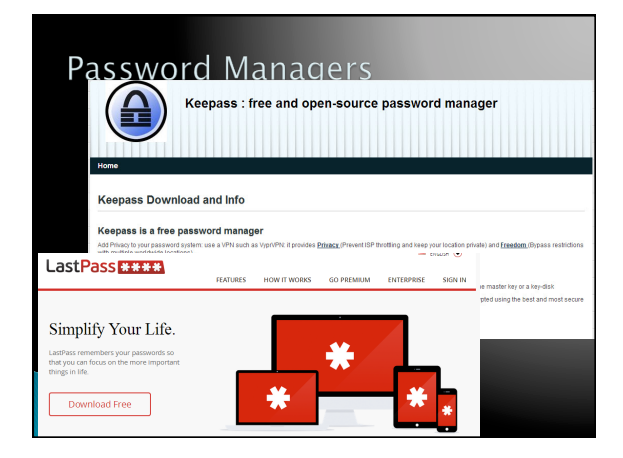

# **Current Practices**

### } Double-safe:

- Similarly to NRC HDR regulations, most IT departments now require systems holding patient data to be behind two levels of security.
- This is particularly true of patient databases, where large numbers of patients are stored in one system.
- As a result, TPS storage is no longer allowed at the dosimetrist's desk; storage must be more secure.
- Systems that have small amounts of patient data (local workstation cache, for example) are slowly being pushed to fully encrypted local storage.

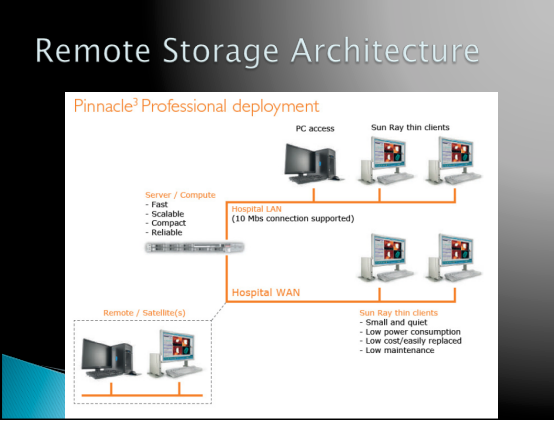

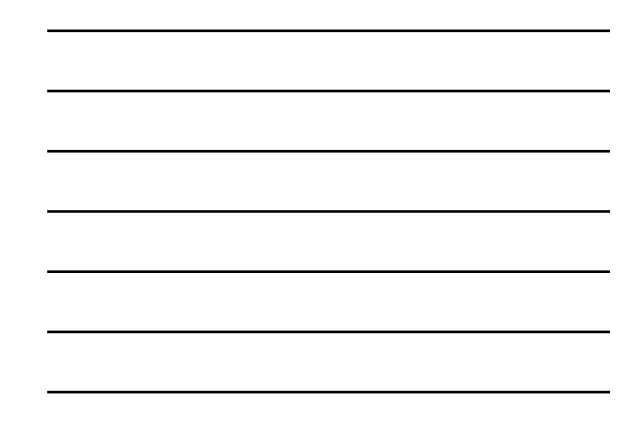

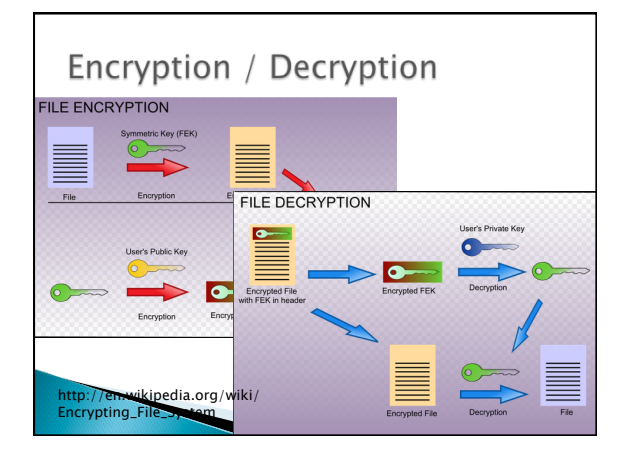

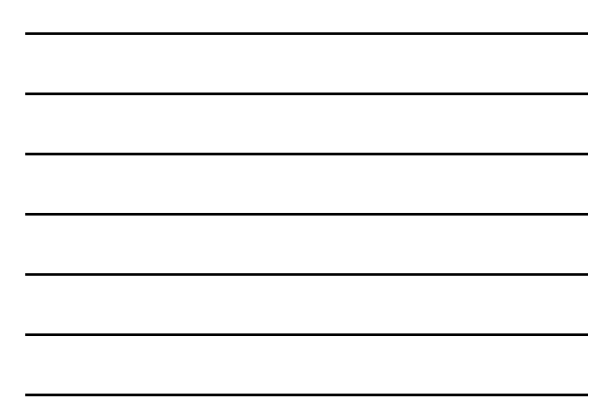

# **Current Practices**

} "Foreign" Computers

- Many IT systems no longer allow non-registered computers to be connected (usually hard-wire) to hospital networks. In extreme cases, computers are tied to a single jack as well. This may prevent "roving" systems such as watertank computers from being able to plug in at each accelerator.
- In at least one case, connection of a 'foreign' computer was grounds for immediate dismissal.

# **Current Practices**

### } Removable Devices

- Non-encrypted (and possibly non-registered) USB devices are often not allowed to be mounted on computers within the IT network.
- Some anti-virus+ software will check against hospital policy to only allow valid devices to be connected.
- . Cost of encrypted flash drives is much more than generic devices (~ \$160 for an 8GB flash drive)
- In some cases, USB ports are being locked up so that no devices can be plugged into them as well.

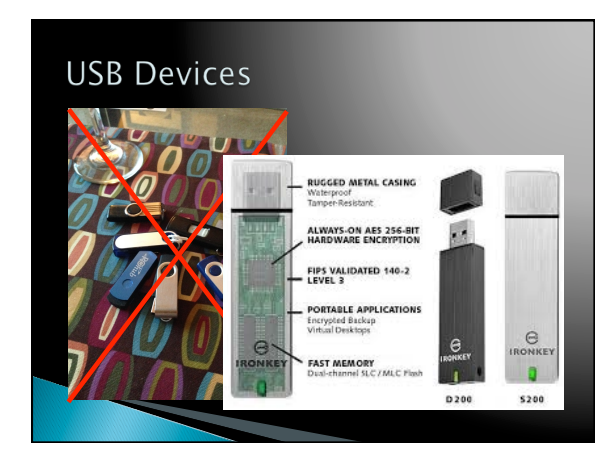

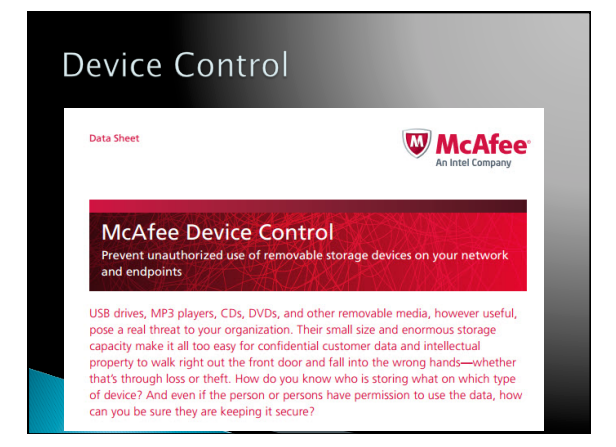

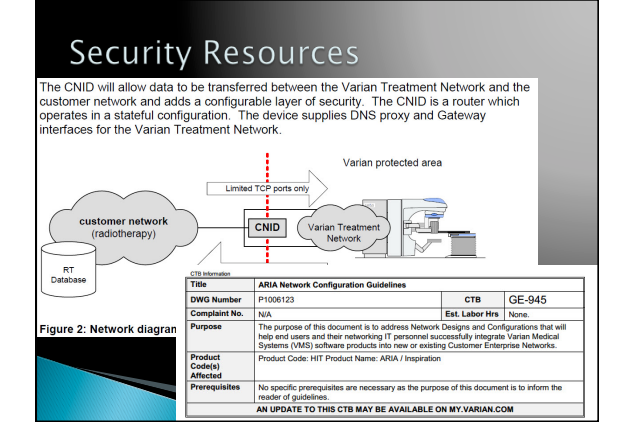

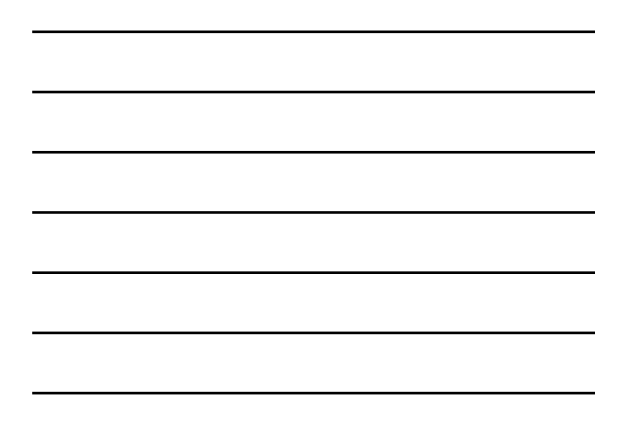

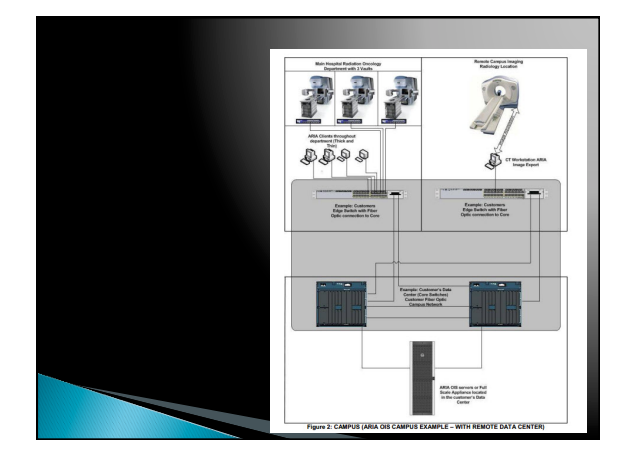

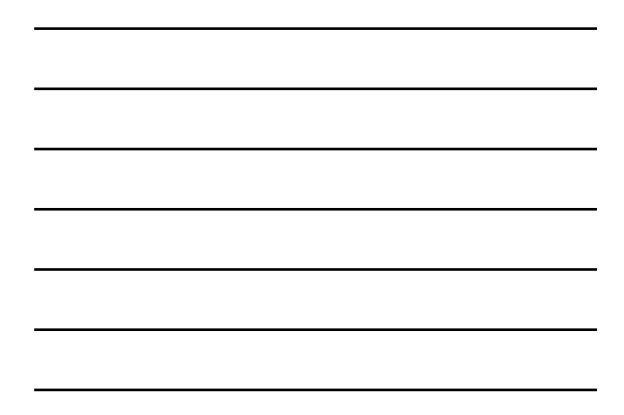

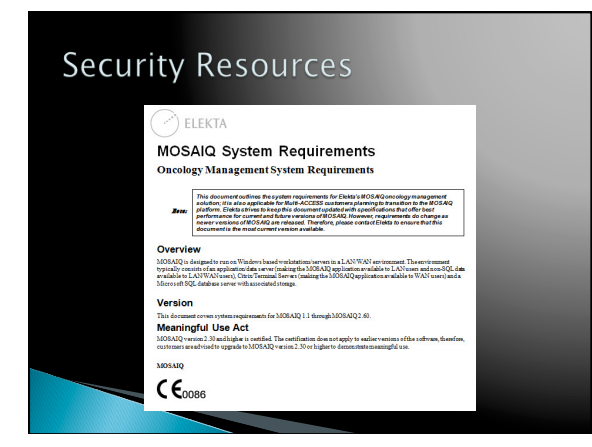

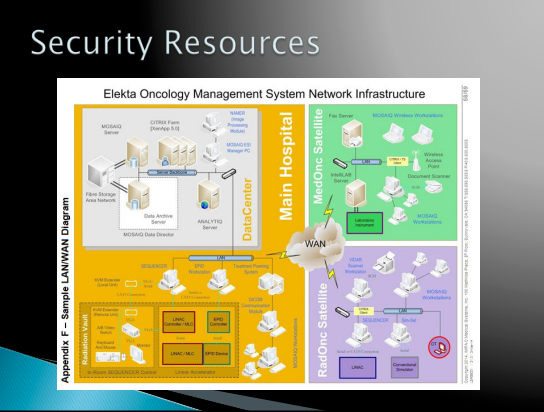

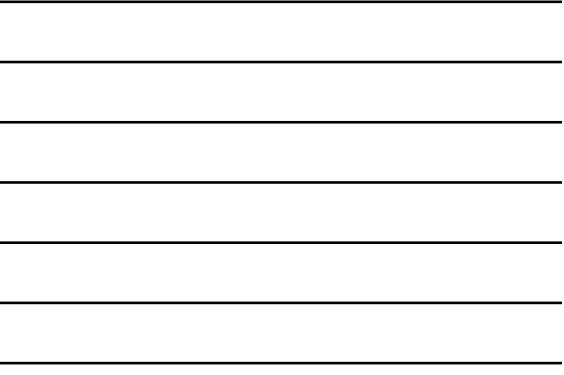

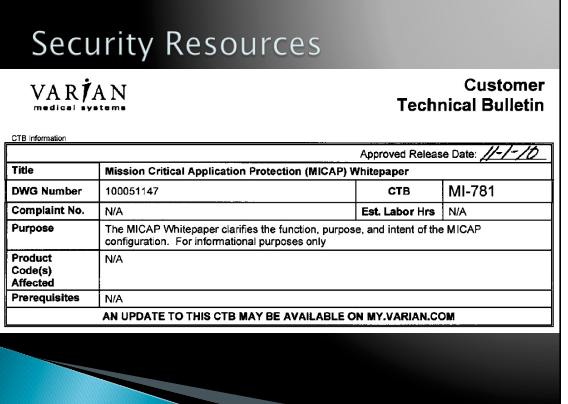

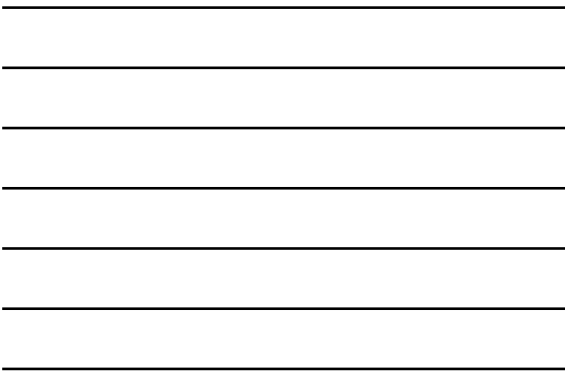

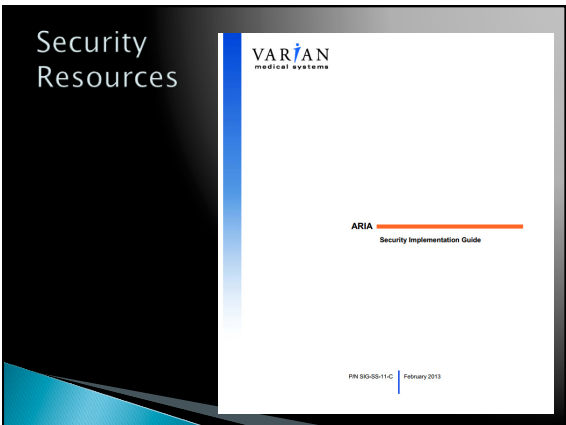

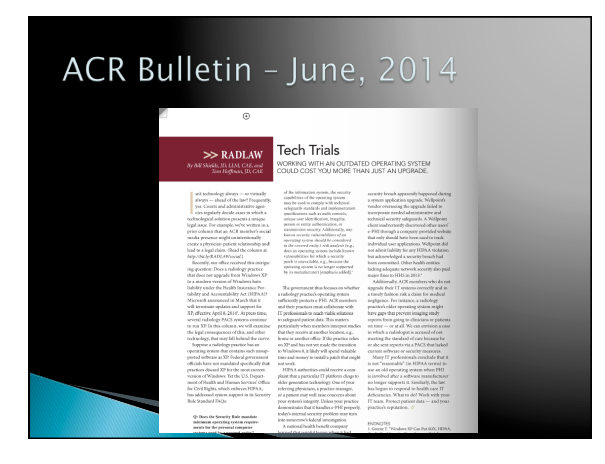

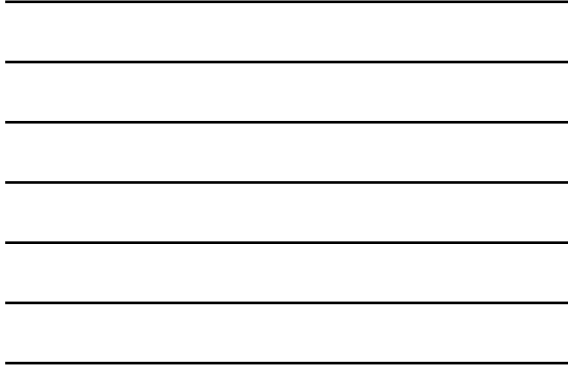

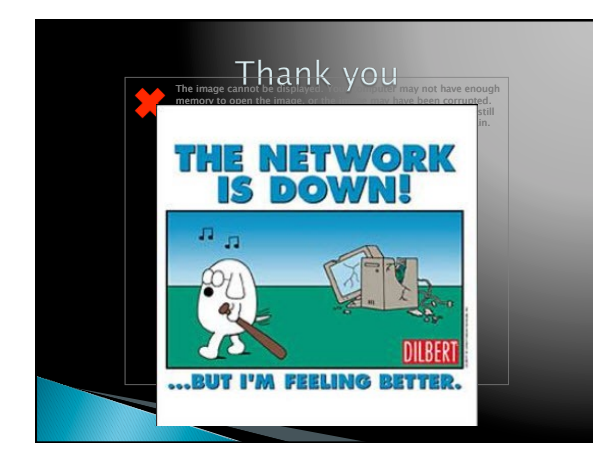

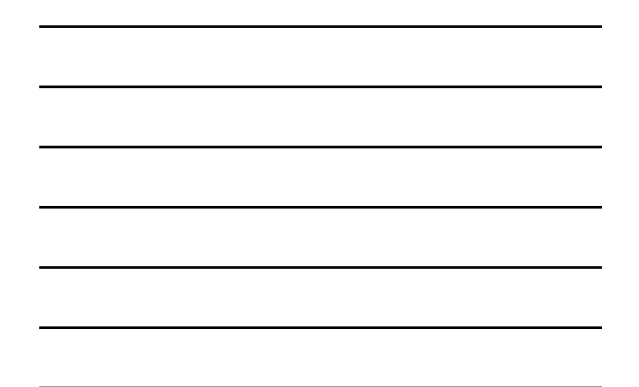